# **1.2.3 SBC OPC Server**

I diversi fornitori dei sistemi di automazione attivano la comunicazione tra l'utente e il sistema di automazione attraverso protocolli specifici del produttore. Ogni dispositivo richiede l'installazione di software proprietari sui computer/terminali degli operatori finali. Se tanti dispositivi diversi si devono rendere accessibili a un dispositivo finale, questo generalmente richiede un'installazione sul PC molto complessa. Le conseguenze sono le seguenti: sistemi complessi, elevati costi di investimento e manutenzione, nonché una ridotta flessibilità per modifiche/miglioramenti.

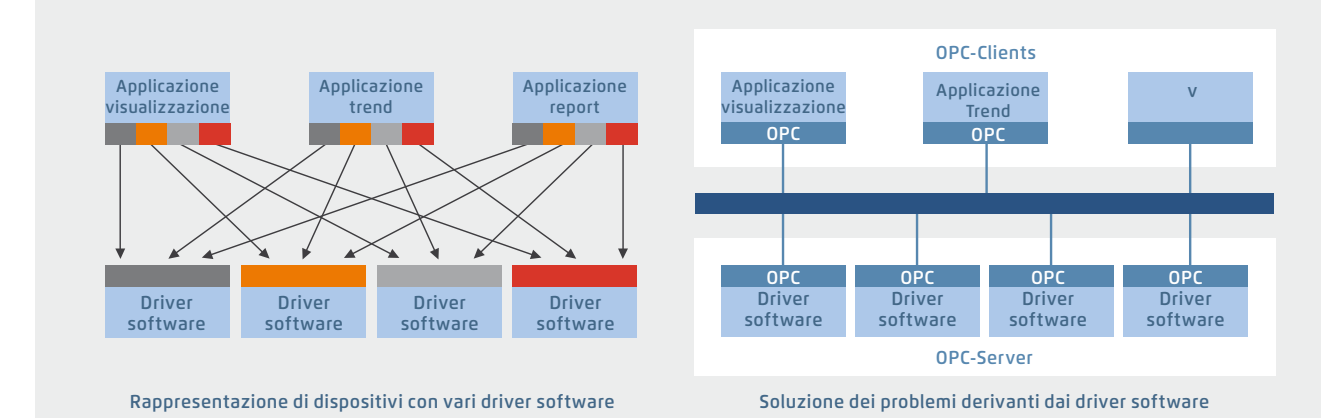

Con l'interfaccia standard OPC, non è più necessaria l'esperienza in protocolli specifici del produttore. Ciò consente la significativa riduzione dell'onere di sviluppo, messa in servizio e manutenzione.

# **OPC Server in combinazione con il SBC S-Bus**

- ` Progetto OPC: tutti i dati OPC per i controllori di rete sono riuniti in un unico progetto. Questo realizza una chiara struttura dei dati e semplifica la corretta definizione dei punti dati
- ` Importazione di variabili PCD: i simboli e i punti dati definiti precedentemente per il programma PLC con il pacchetto software Saia PG5® Controls Suite si possono riportare e utilizzare senza modifiche nell'OPC Server. I formati dei dati per le funzioni di importazione sono: \*.src (PG3, PG4), \*.pcd (PG4, PG5), \*.sy5 (PG5), \*.csv (valori separati da virgola; es. da Excel)
- ` OPC-Server/Saia PCD®: i sistemi di visualizzazione e di gestione con interfaccia OPC client si possono collegare a ogni controllore Saia PCD® tramite l'OPC Server. Questo permette a ogni OPC client di leggere i dati dai PCD o di scrivere i dati nei PCD. I dati PLC che si possono visualizzare nell'OPC Server sono: ingressi, uscite, flag, registri, data block, testi, temporizzatori, contatori, orologio-calendario, versione firmware

## **OPC Data Access standard supportati**

1.01a, 2.05a

## **Sistemi operativi per PC supportati**

Windows Server 2008, Windows Server 2012, Windows 7, Windows 8, Windows 8.1, Windows 10

### **Canali di comunicazione**

La comunicazione tra OPC Server e Saia PCD® può avvenire tramite RS-232, RS-485, modem, TCP/IP, Profibus o USB. Diversi OPC Client possono accedere simultaneamente agli OPC Server tramite interfacce PC multiple

**Protocolli supportati** 

S-Bus Data, modalità Parity e Break; S-Bus via UDP/IP (Ether-S-Bus); S-Bus via Profibus (Profi-S-Bus); PGU-Mode

### **Specifiche per le ordinazioni | SBC OPC Server per SBC S-Bus**

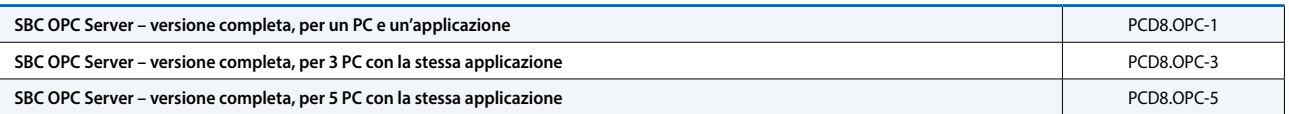

 $\sim$